**UNIVERSIDAD AUTÓNOMA JUAN MISAEL SARACHO FACULTAD DE CIENCIAS Y TECNOLOGÍA**

# **CARRERA DE INGENIERÍA INFORMÁTICA**

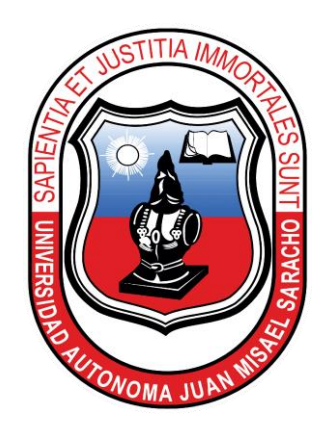

## **MEJORAMIENTO EN LA ADMINISTRACIÓN Y COMERCIALIZACIÓN DE LA MUEBLERÍA "RAMOS"**

**Por:**

### **Lina Ramos Huarachi**

Trabajo Final presentado a consideración de la **"UNIVERSIDAD AUTÓNOMA JUAN MISAEL SARACHO"**, como requisito para optar el grado académico de Licenciatura en Ingeniería Informática.

**Diciembre-2019**

**Tarija – Bolivia**

#### **DEDICATORIA:**

Este trabajo va dedicado a: Dios, por haberme dado inteligencia, paciencia y por ser mi guía siempre en cada aspecto de mi vida

Mis Padres, ya que sin su apoyo incondicional durante estos años no podría haber llegado a cumplir mis metas y objetivos.

A mis amigos (as) que de una u otra forma me apoyaron y animaron para terminar el trabajo final

Tabla de contenido

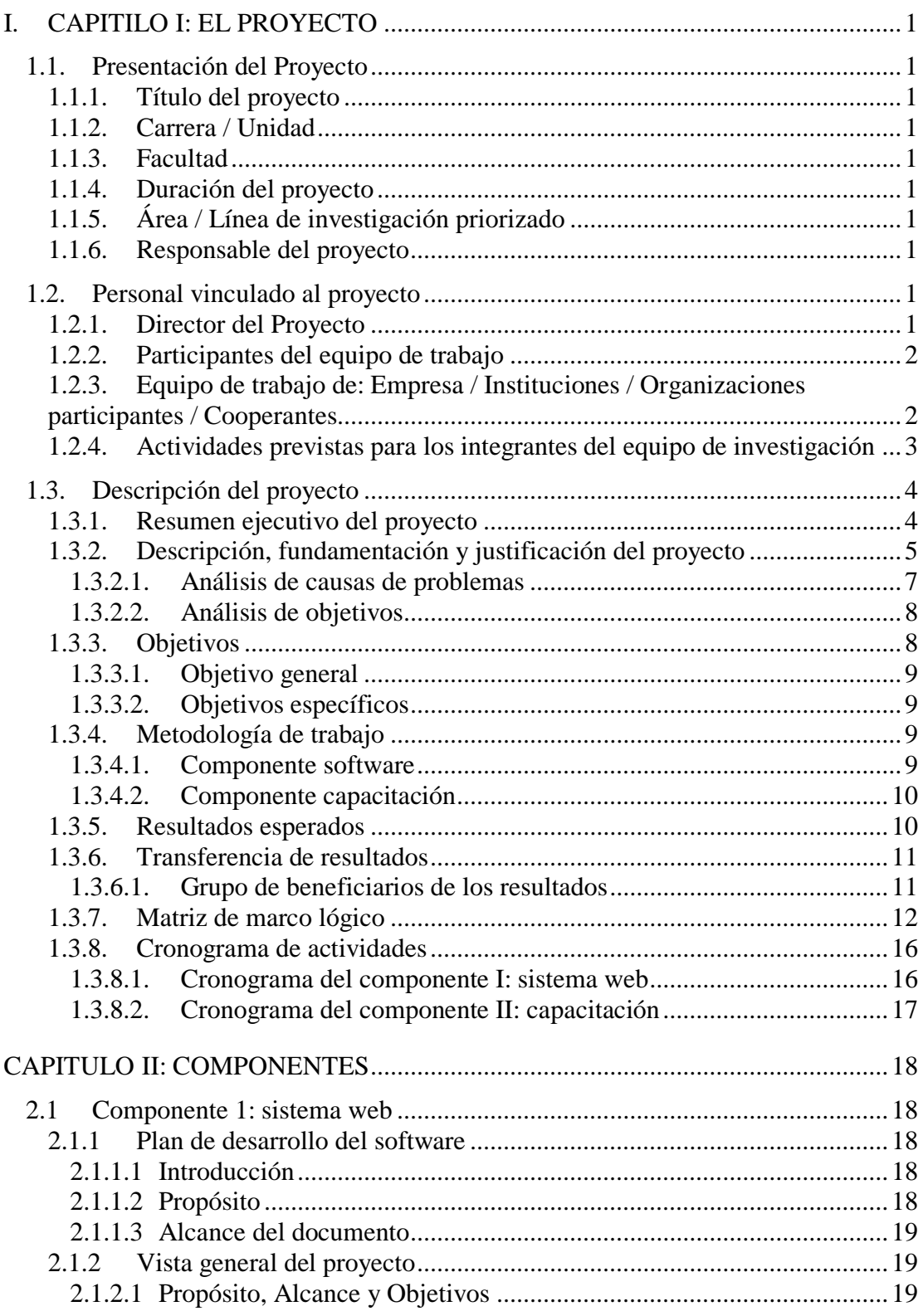

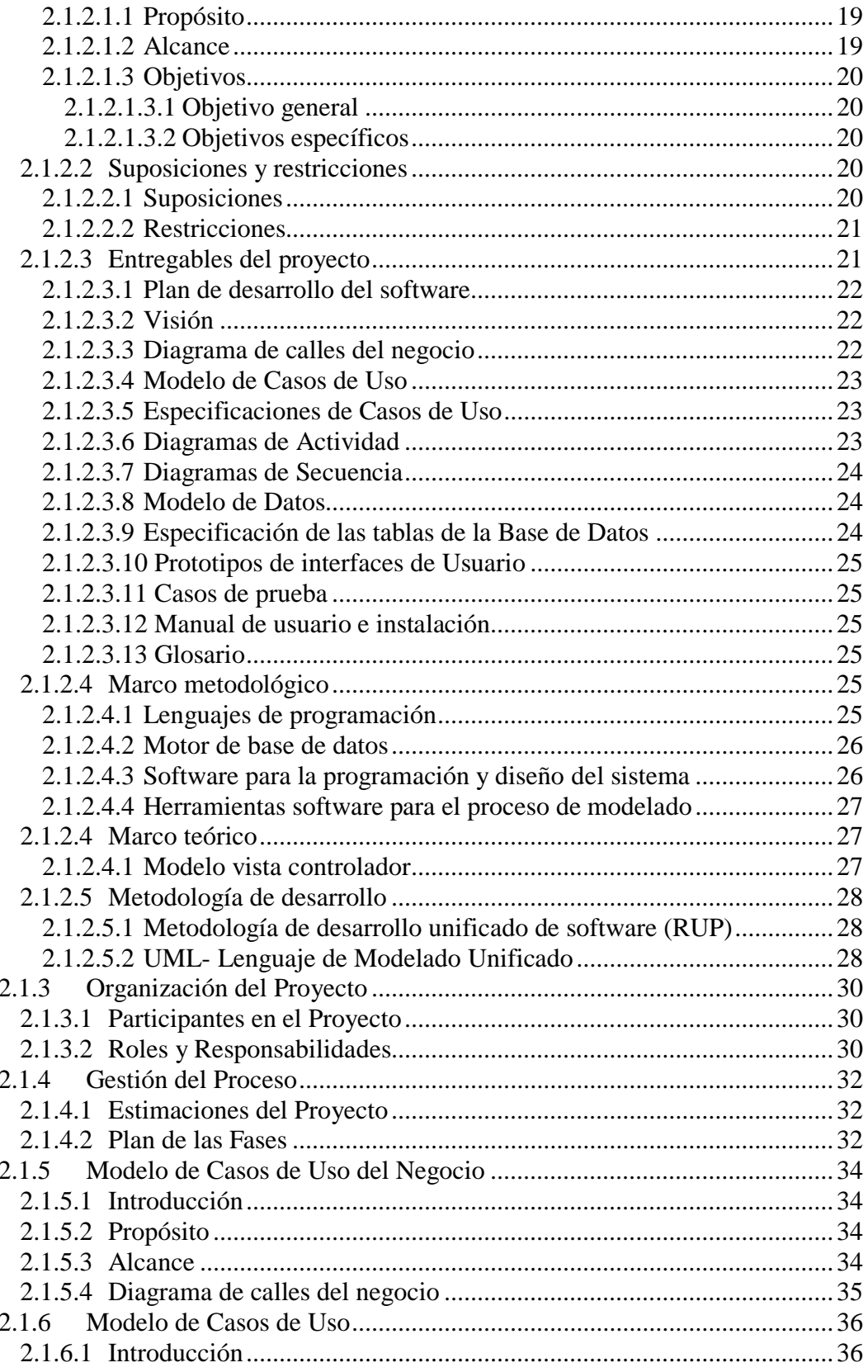

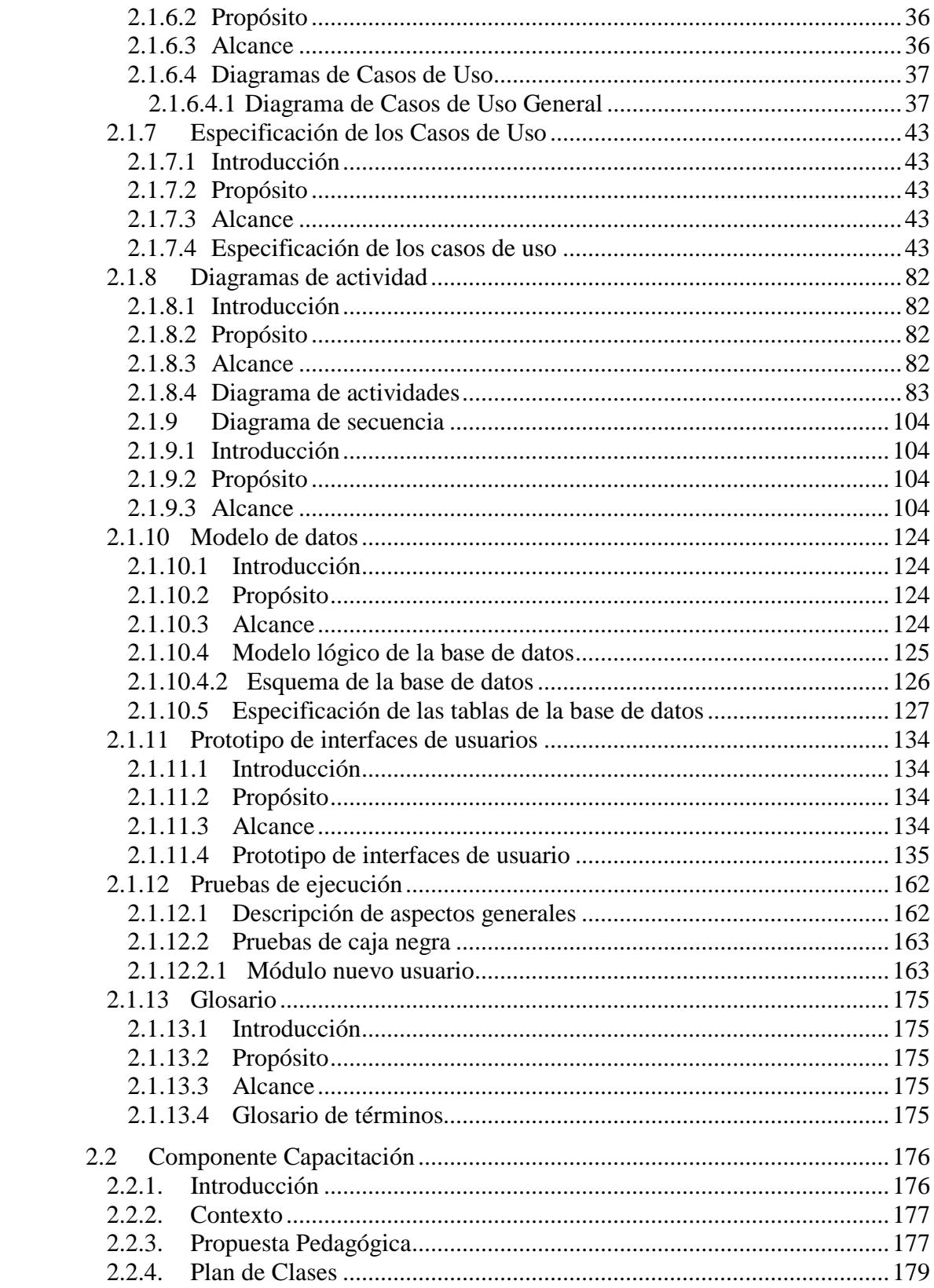

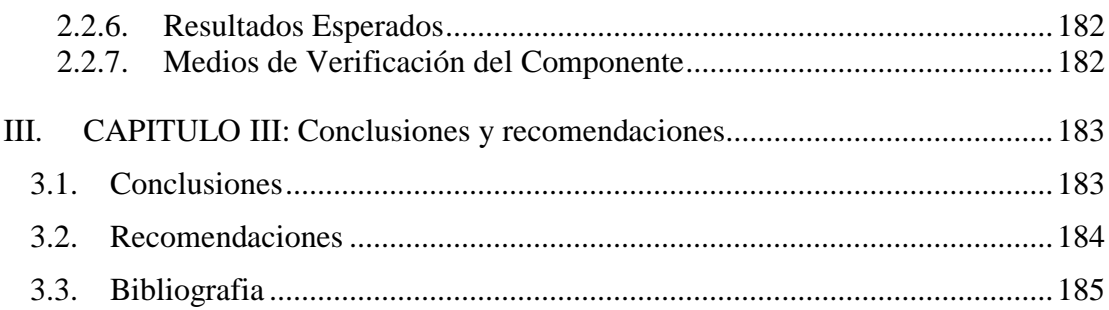

### **Índice de tablas**

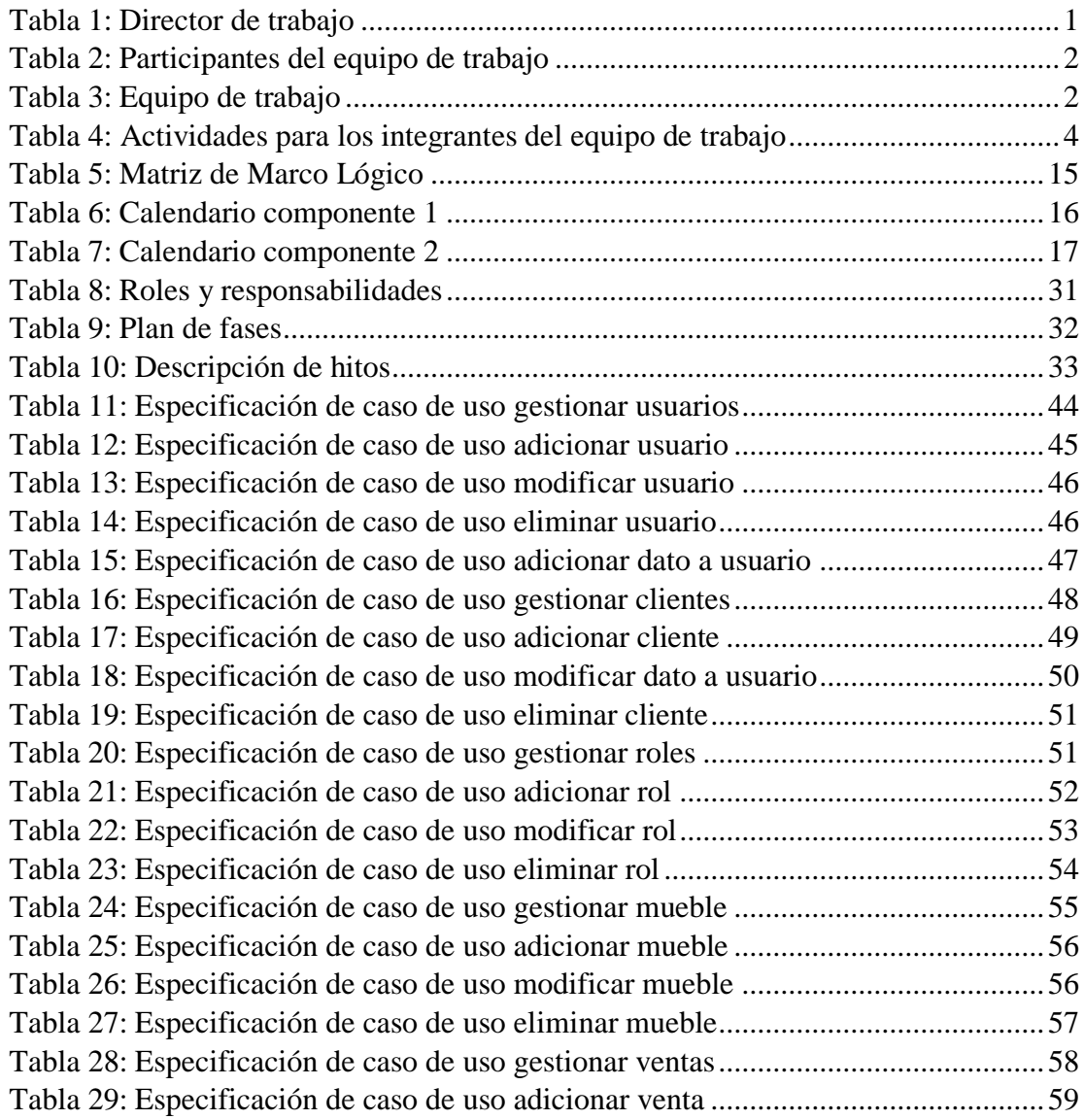

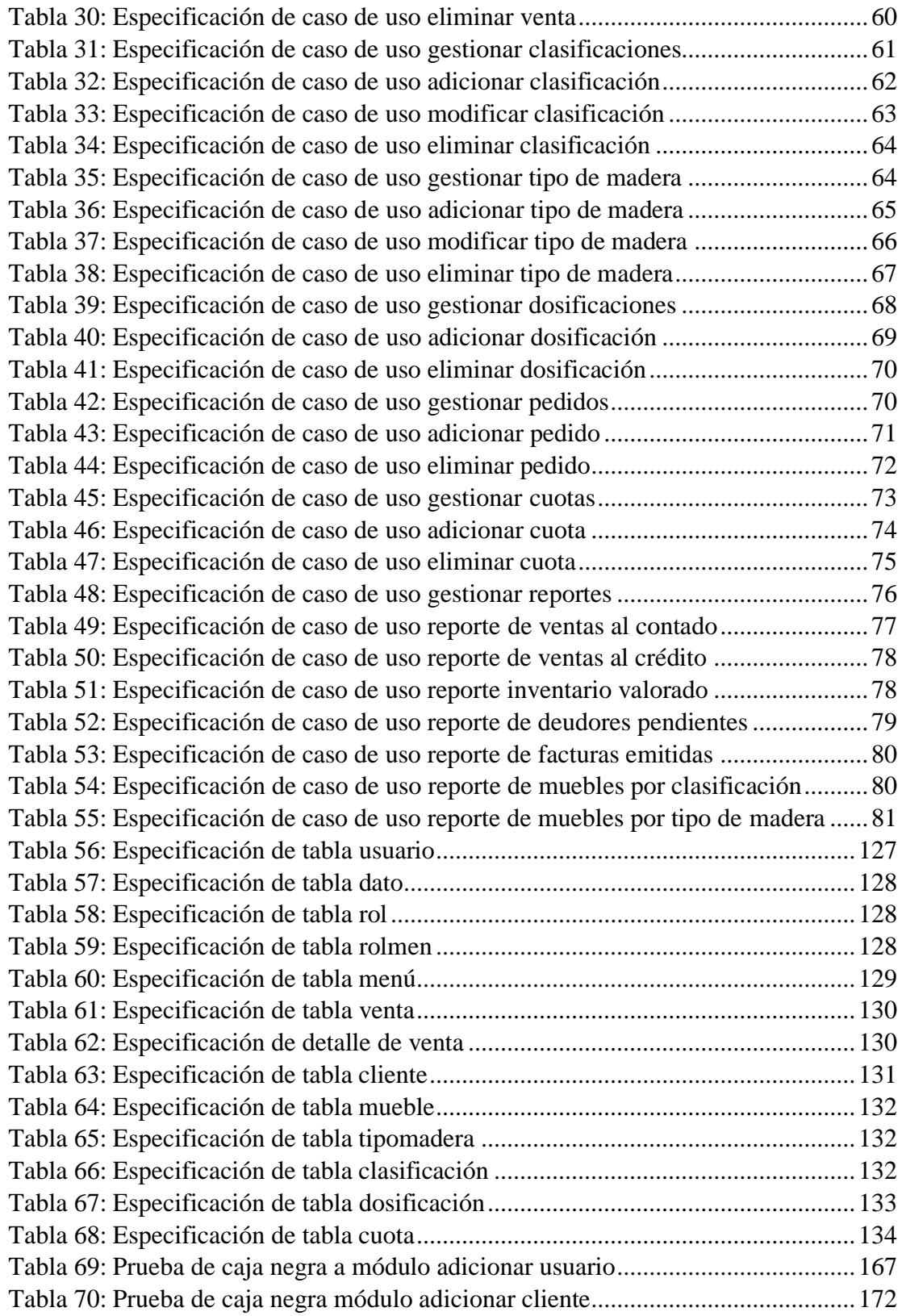

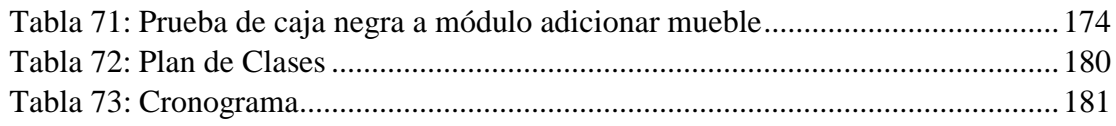

## **Índice de figuras**

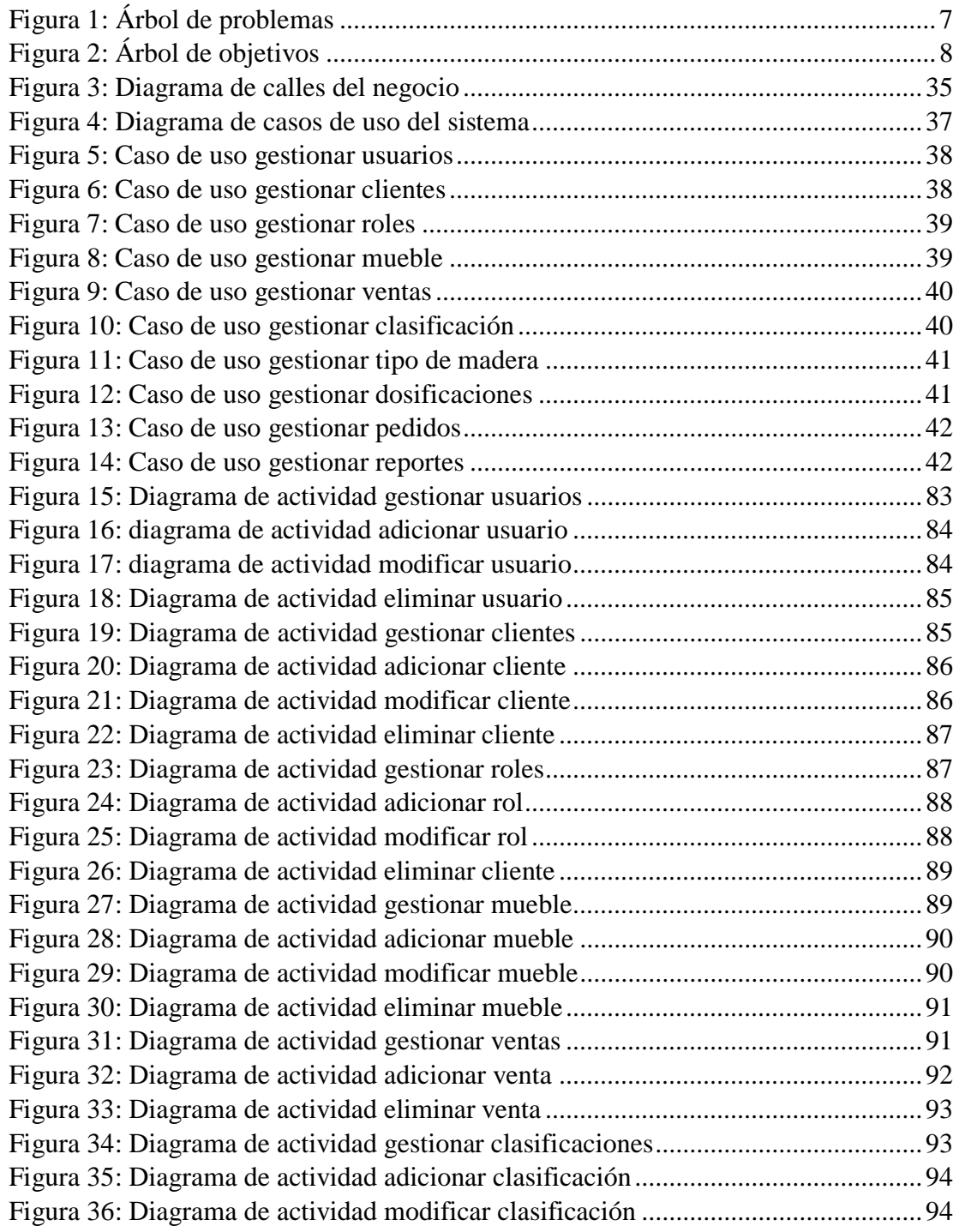

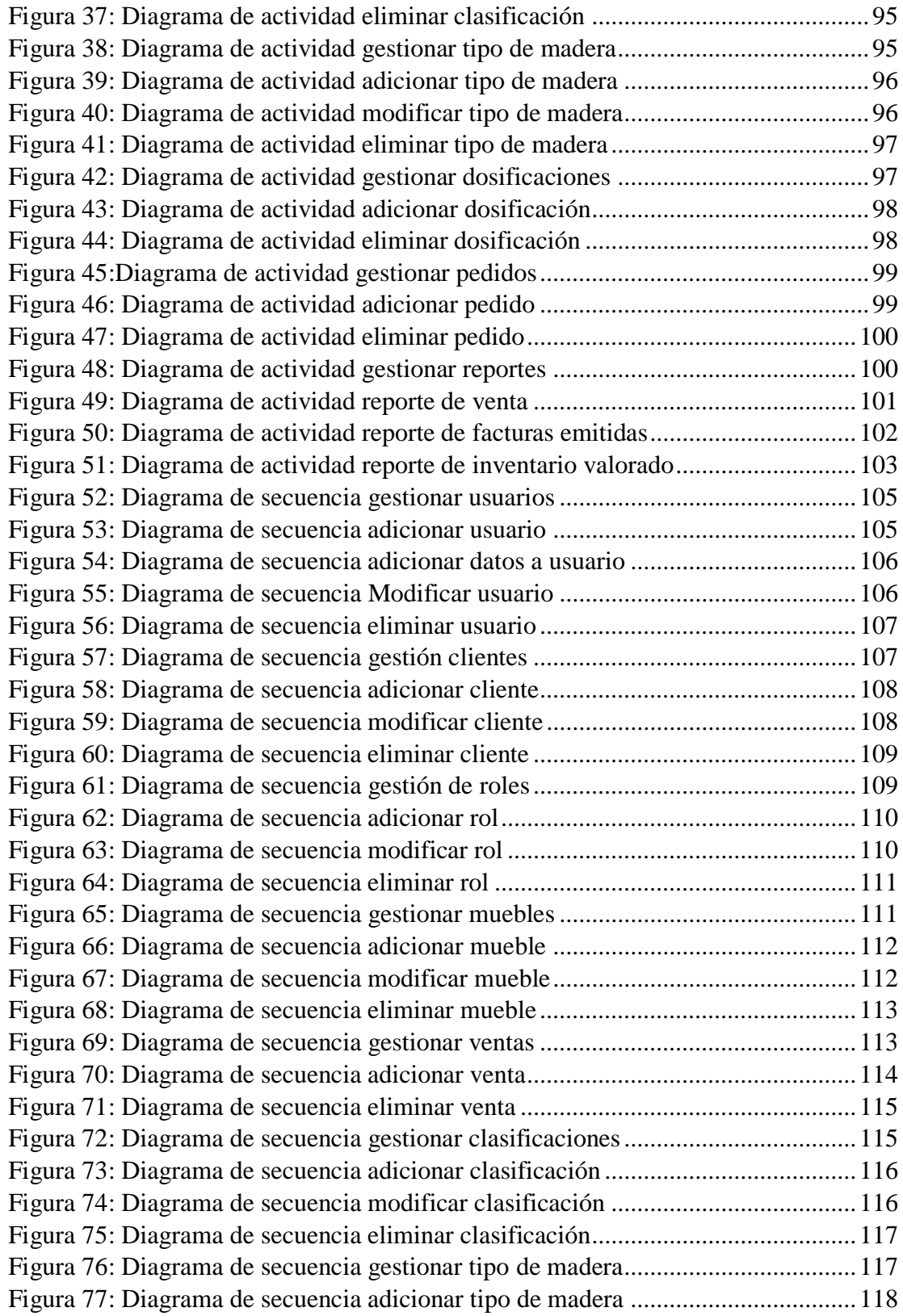

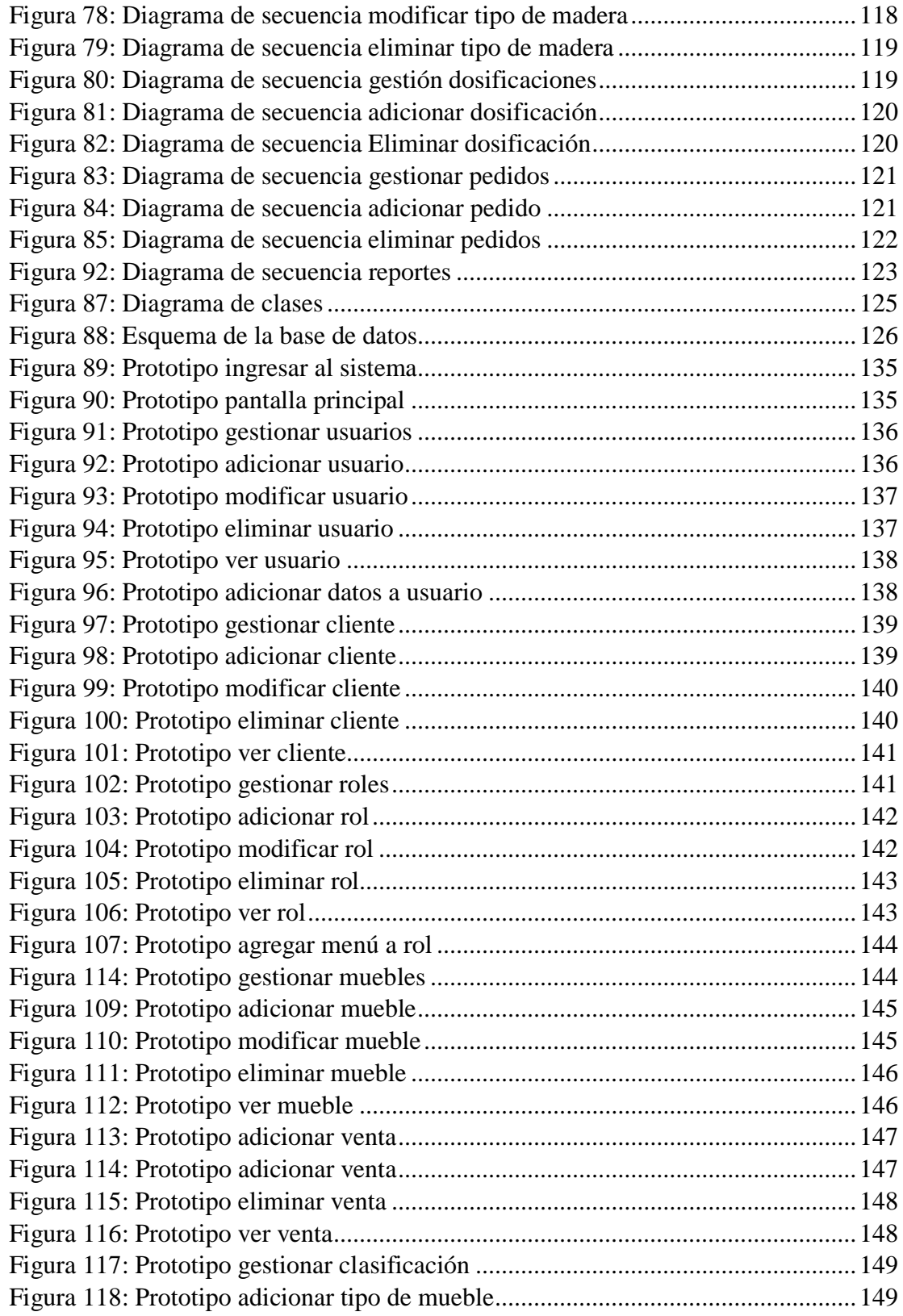

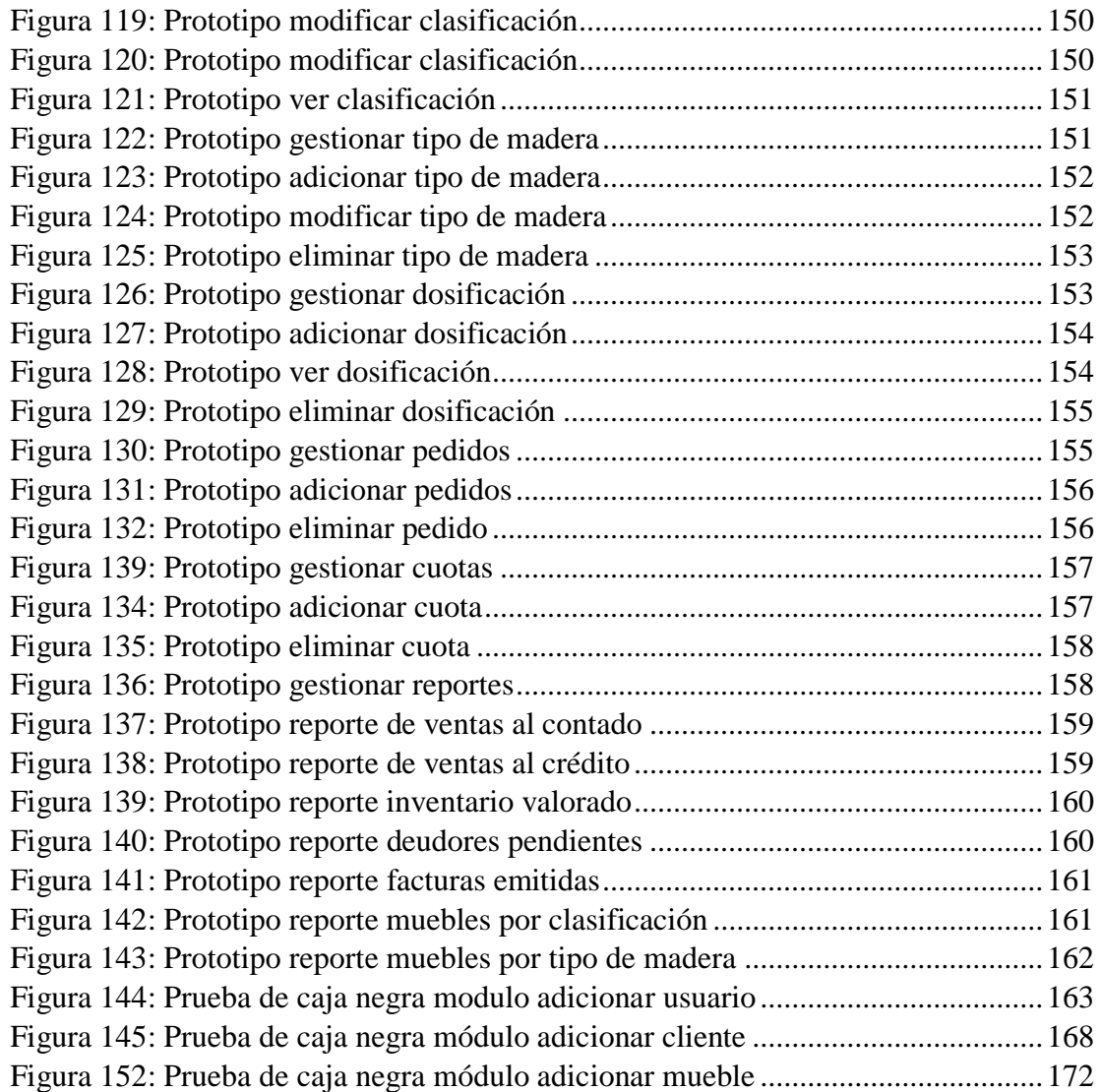